# DSC Monitor v2.0

# PowerSeries

# **MAXSYS**<sup>\*</sup>

DSC Monitor je grafická nadstavba pro zabezpečovací ústředny firmy DSC. Lze ho použít pro *monitorování* zabezpečovacího systému a také pro jeho *ovládání*. Jeho hlavními přednostmi je snadné ovládání, přehlednost a spolehlivost.

DSC Monitor umožňuje zobrazovat na monitoru počítače jeden nebo více plánů monitorovaného objektu, ve kterém jsou umístěny jednotlivé symboly zařízení, jako např. schématické značky detektorů, obrázky dveří, oken a jiné. Každý ze těchto symbolů může nabývat několika stavů (např. obrázek otevřených / zavřených dveří) a jednotlivé stavy jsou barevně odlišeny.

Do plánů lze také vkládat symbol (např. šipka), který ukazuje na další plán (po jeho stisknutí se na něho přesunete) a barevně signalizuje stav tohoto plánu. Díky této vlastnosti lze snadno a rychle nalézt umístění čidla v poplachu nebo poruše. V hlavním plánu je zobrazen plán celého objektu. Je rozdělen na několik částí a po stisknutí šipky se zobrazí pouze vybraná část ale s více detaily. Tímto vnořováním se dostaneme až na plán, kde jsou umístěna jednotlivá čidla.

Kromě mapy s plánem jsou na obrazovce zobrazeny informace o stavech bloků, stavech zón a také o poruchách v systému.

## **Vlastnosti**

- · Levný, přehledný a snadno ovladatelný program
- · **On-Line komunikace** s ústřednou zaručuje zobrazování jejího aktuálního stavu
- · V programu existují 4 typy uživatelů s možností nastavení jejich práv
- · Přehledná signalizace stavu zón (současně až 128 zón) a bloků (8)
- · Všechny události, které nastaly v systému jsou ukládány do deníku událostí, lze je prohlédnout a tisknout
- Připojení k ústředně je přes sériovou linku nebo přes počítačovou síť ethernet (použit převodník RS 232 – TCP/IP)

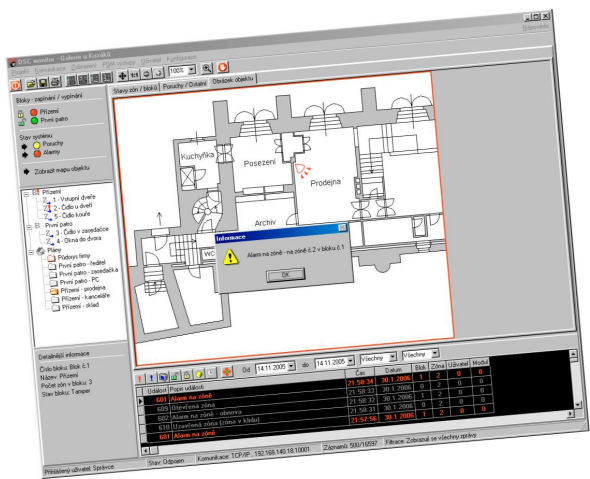

## **Plány objektu**

- · Do programu lze vložit až 128 plánů objektu (program podporuje funkci vnořování)
- Plán objektu je soubor ve formátu BMP nebo JPG a program umožňuje změnit jeho velikost
- · V plánu jsou čidla zobrazena svojí schématickou značkou, nebo libovolným obrázkem

## **Poruchové a poplachové stavy**

- Mohou být akusticky signalizovány
- · Může být požadováno jejich potvrzování obsluhou programu
- · Mohou být přeposílány pomocí E-mailu na zadané adresy ( správci, řediteli,...)

#### **Ovládání ústředny**

- · Pomocí programu lze zabezpečovací systém také ovládat zapínat / vypínat jednotlivé bloky
- · Program je také schopen ovládat PGM výstupy ústředny

#### **Podporované ústředny**

- · **Power Series** (PC 585, PC 1565-2P, PC 5010, PC 5020), ústředny připojené přes komunikační modul PC 5401 Poznámka: u PC 5010 program nerozpozná ve kterém bloku došlo k poplachu
- · **Maxsys** (PC 4020 v3.3x) připojený přes komunikační modul PC 4401 Poznámka: u této verze ústředny (PC 4020) program neumí signalizovat otevřené zóny ve vypnutém stavu

#### **Program**

· Program je chráněn HW klíčem a prodává se v několika verzích (podle počtu zón v systému – 32, 64, 128)

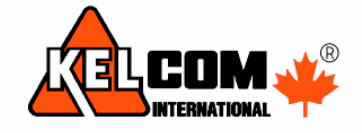

**Tomkova 142A, 500 26 Hradec Králové Tel. 495 513886, Fax. 495 513882 Email: Obchod@kelcom.cz**